# **Elementary Mortran3**

**Walter R. Nelson Stanford Linear Accelerator Center**

# **Introductory Remarks**

- EGS runs most effectively in the language in which it is written – *Mortran3*
- *Mortran* is simply <sup>a</sup> string processor that produces Fortran77 code
- Users should learn *Mortran* in order to take advantage of the more advanced features of EGSnrc
- EGSnrc can be run directly in Fortran77, but we don't advise doing it this way. *Mortran* is easy to learn…and it's fun

# **What is Mortran?**

- The term *Mortran* has several meanings:
	- A structured language
	- A translator for that language
	- A macro processor
- The macro-processor facility of *Mortran* will be discussed in <sup>a</sup> subsequent lecture
- In this lecture, we will concentrate only on those things one *really* needs to know in order to create <sup>a</sup> User Code for EGSnrc

### **Mortran as a** *String Processor*

- The Mortran string processor is an ANSI standard Fortran77 code (mortran3.f)
- The job of the user is to write a *User Code* that gets "sandwiched" within <sup>a</sup> set of EGSnrc files

egsnrc.macros + *User Code* + egsnrc.mortran

• This package then gets read in and *string processed* by mortran3.f using <sup>a</sup> set of conversion rules

# **… a** *String Processor*

- The output is a large Fortran (.f) file consisting of the User Code plus the necessary parts of EGSnrc itself
- This large program is then compiled, linked and executed like any other Fortran code
- A script is generally employed to facilitate putting together the **"sandwich"**, creating the executable and running the job

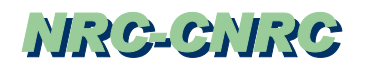

## **Mortran as <sup>a</sup> Structured Language**

• The primary Mortran3 reference is:

A. J. Cook, *The Mortran3 Userís Guide*, SLAC Internal Report CGTM-209 (1983)

which is too difficult for the beginner (so we won't use it)

A more useful *Mortran* manual entitled

EGS User Guide to MORTRAN3

is provided in Section 7 of the EGSnrc manual (PIRS-701)

• This lecture will not cover all the rules of Mortran, but will simply provide enough examples to illustrate the basics

# **… <sup>a</sup> Structured Language**

- In the examples that follow we will interlace commentary to explain various features. Here are the rules for this:
	- Comments are placed inside of double quotes (e.g., "string")
	- Comments may be inserted anywhere, except in character strings
	- Also, avoid placing them inside macros until you become an EGSpert

### **Example 1**

```
XSUM=0.0; X2SUM=0.0;
DO I=1,10 ["Start of DO-loop"
  X=I;
 XSUM=XSUM + X;
 X2SUM=X2SUM + X*X;
  ] "End of DO-loop"
OUTPUT XSUM,X2SUM; (' XSUM=',E10.3,5X,'X2SUM=',E10.3);
STOP; END;
%% "Signals end of Mortran3 input"
```
- $\bullet$ Statements terminate with <sup>a</sup> semicolon (**;**)
- $\bullet$ More than one statement on <sup>a</sup> line
- $\bullet$  Statements start in *any* column
	- **DO**-loop is simplified…just use brackets: **[** and **]**
	- No need for statement number or **CONTINUE** statement
- $\bullet$ **OUTPUT** is easy way to say **WRITE(6, etc.)**
- **Elementary Mortran3** ...with **FORMAT** statement following immediately **Elementary Mortran3**

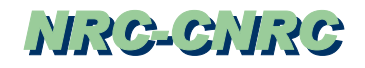

### **Example 1 (cont.)**

```
Mortran Code:
```
**XSUM=0.0; X2SUM=0.0;**

**DO I=1,10 ["Start of DO-loop"**

**X=I;**

**XSUM=XSUM <sup>+</sup> X;**

**X2SUM=X2SUM <sup>+</sup> X\*X;**

**] "End of DO-loop"**

```
OUTPUT XSUM,X2SUM; ('
   XSUM=',E10.3,5X,'X2SUM=',E10.3;
```
**STOP; END;**

**%% "Signals end of Mortran3 input"**

Fortran Code:

**XSUM=0.0**

**X2SUM=0.0**

- **DO 11 I=1,10**
- **X=I**
- **XSUM=XSUM + X**
- **X2SUM=X2SUM <sup>+</sup> X\*X**
- **11 CONTINUE**
- **12 CONTINUE WRITE(6,20)XSUM,X2SUM**
- **20 FORMAT(' XSUM=',E10.3,5X,'X2SUM=',E10.3) STOPEND**

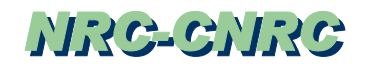

## **Example 2**

```
IF(IRL.EQ.1) [A=B;]
ELSEIF(IRL.EQ.2) [C=D;]
ELSE [X=Y;]
Z=10;
```
- $\bullet$ Mortran easier to read than Fortran (kind of like C)
- $\bullet$ **IF-ELSE** statements may be nested to any depth
- $\bullet$ Could also have written:

**IF IRL.EQ.1 [A=B;]** or **IF IRL=1 [A=B;]**

 $\bullet$ Caution – do not mix methods:

**IF(IRL=1** & **IRL=2)** is  $OK...but$ 

**IF(IRL=1.AND.IRL=2)** is not  $OK$ 

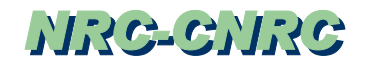

### **Example 2 (cont.)**

#### Mortran Code:

**IF(IRL.EQ.1) [A=B;] ELSEIF(IRL.EQ.2) [C=D;] ELSE [X=Y;] Z=10;**

#### Fortran Code: **IF ((IRL.EQ.1)) THEN A=BELSE IF((IRL.EQ.2)) THEN C=DELSEX=YEND IF Z=10**

## **Loops – Other Than DO-loops**

- $\bullet$ In the following:  $\mathbf{e} = \text{logical expression}, \quad [\dots] = \text{block of statements}$ 
	- o**WHILE <sup>e</sup> […]**

**e** is tested first – block executed if **<sup>e</sup>** true

o**LOOP […] WHILE <sup>e</sup>**

**e** is tested last – block re-executed if **<sup>e</sup>** true

o**UNTIL <sup>e</sup> […]**

**e** is tested first – block executed if **<sup>e</sup>** false

o **LOOP […] UNTIL <sup>e</sup>**

**e** is tested last – block re-executed if **<sup>e</sup>** false

o**WHILE <sup>e</sup> […] UNTIL f**

Test **e** first *AND* test **f** last , etc. etc. etc.

### **Loops (cont.)**

**FOR v=e TO f BY g […]**

where **<sup>e</sup>**, **<sup>f</sup>** and **<sup>g</sup>** are expressions and **<sup>v</sup>** is <sup>a</sup> control variable

Note: **v** can be **REAL**, **INTEGER** or an array

 $\bullet$ Example 3 (taken from pegs4.mortran)

```
"***NOW FILL UP MSMAP."
    FOR IS=1 TO MSTEPS-1 [
    FOR J=FSTEP(IS) TO FSTEP(IS+1)-1 [MSMAP(J)=IS;]]
    MSMAP(JRMAX)=MSTEPS;
```
### **Loops (cont.)**

#### Mortran Code**:**

**"\*\*\*NOW FILL UP MSMAP." FOR IS=1 TO MSTEPS-1 [ FOR J=FSTEP(IS) TO FSTEP(IS+1)-1 [MSMAP(J)=IS;]] MSMAP(JRMAX)=MSTEPS;**

#### Fortran Code:

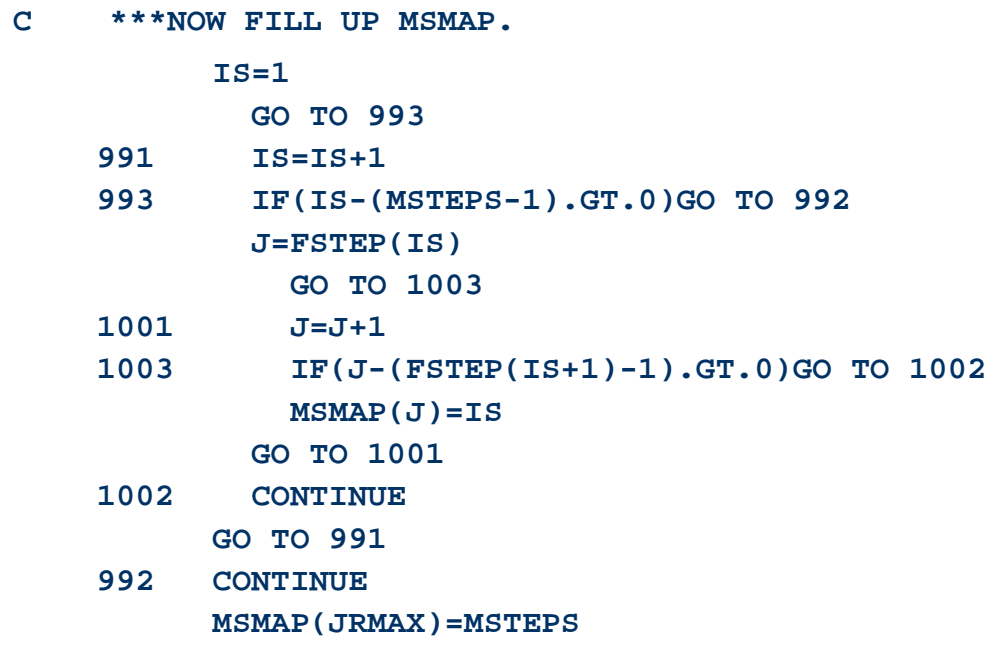

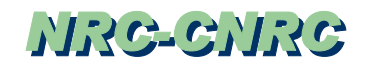

### **DO-loops**

DO  $I=1, J, K, N$   $[...]$ 

is typical, where all must be integers

Also available:

 $[I=J,K,N; ...]$ 

which is called the compac<sup>t</sup> DO-loop

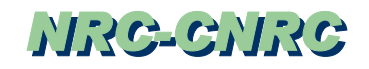

## **Forever-loops**

LOOP [...]

*or*

LOOP [...] REPEAT

(the REPEAT is simply <sup>a</sup> "visual aid")

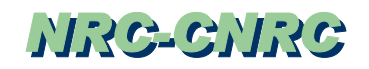

### **How can you get out of loops?**

**Answer**: Using the following statements with conditionals

NEXT; EXIT; GO TO :label:;

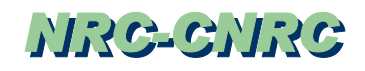

# **Example 4**

:START:

LOOP ["Start of infinite loop"

IF e [EXIT;] [ "Automatically exits to :HERE:" ELSEIF f [GO TO :THERE:;]

```
ELSEIF g [GO TO :Neither_HERE_nor_THERE:;]
```
- ] "End of infinite loop"
- : HERE: "...actually, this label is not required"
- :THERE:

```
:Neither_HERE_nor_THERE:
```
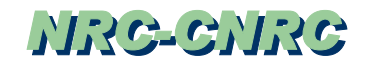

## **Example 5**

DO I=1,10 [ IF e [NEXT;] ELSEIF f [EXIT;] …miscellaneous code… ]

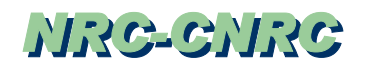

# **Multiple Assignment – Example 6**

 Assigning value to several variables in the same statement  $/$ MED $(1)$ , MED $(5)$ , MED $(6)/=0$ ;

produces the following Fortran

 $MED(1)=0;$  $MED(5)=0;$  $MED(6)=0;$ 

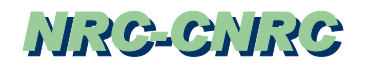

# **Multiple Assignment – Example 7**

 $/I, A(I,K), J/ = SQRT(X/2.0);$ 

produces the following Fortran  $I=SQRT(X/2.0)$  $A(I,K)=SQRT(X/2.0)$ J=SQRT(X/2.0)

Note: /MED(1)/=0; (i.e., <sup>a</sup> *single* assignment) will not work – use must explicitly use  $MED(1)=0;$ 

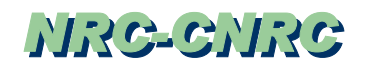

# **Input/Output – Example 8**

```
INPUT A,B,C; (3E15.5);
  OUTPUT X,Y,Z; (Y,X,Y,Z=',5X,3(F10.2,1X));produces the following Fortran
      READ(5,10) A,B,C
 10 FORMAT(3E15.5)
      WRITE(6,20) X,Y,Z
 20 FORMAT('X, Y, Z = ', 5X, 3(F10.2, 1X))
   where statement numbers 10 and 20 were generated by the
   Mortran (and may be initialized by the user)
```
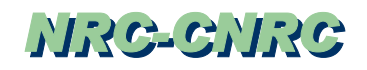

# **Input/Output – Example 9**

```
READ(5,:FMT1:) A,B,C;
  :FMT1: FORMAT(3E15.5);
  WRITE(6,:FMT1:) X,Y,Z;
produces the following Fortran
     READ(5,10) A,B,C
10 FORMAT(3E15.5)
     WRITE(6,10) X,Y,Z
   which is standard in Fortran – allowing for further use of
   :FMT1: elsewhere
```